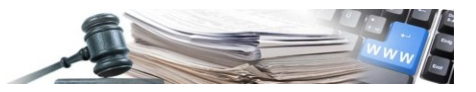

**Versione: 2018-11 IT**

## **MANUALE**

# FORMULE PUNTEGGIO ECONOMICO

#### **0. [PREMESSA](#page-2-0)**

- 0.1. R[IFERIMENTI](#page-2-1)
- 0.2. N[OTAZIONI](#page-2-2)
- **1. [PROPORZIONALITÀ INVERSA](#page-3-0)**
- **2. [RIDUZIONE PERCENTUALE DEL PREZZO](#page-4-0)**
- **3. [INCREMENTO LINEARE](#page-5-0)**
- **4. [SPEZZATA GAUSSIANA](#page-6-0)**
- **5. [RETTA BASE-VALORE FISSO](#page-8-0)**
- **6. [RETTA BASE-ZERO](#page-9-0)**
- **7. [RETTA PREZZO MINIMO](#page-10-0) – RAPPORTO MIN/MAX**
- **8. [FORMULA CON INTERPOLAZIONE LINEARE \(CFR.](#page-11-0) LINEE GUIDA ANAC N. 2/2016, PAR. IV)**
- **9. [FORMULA BILINEARE \(CFR. LINEE GUIDA ANAC](#page-12-0) N. 2/2016, PAR. IV)**

**10. [FORMULA NON LINEARE \(CFR. LINEE GUIDA ANAC N. 2/2016, PAR. IV\)](#page-13-0)**

**11. [FORMULA PER GARE DI SERVIZI ATTINENTI AL](#page-14-0)L'ARCHITETTURA E ALL'INGEGNERIA (CFR. [LINEA GUIDA PROVINCIALE, DGP 778/2018\)](#page-14-0)**

**[12.DECIMALI ED ARROTONDAMENTI](#page-15-0)**

*Numero verde Stazioni Appaltanti 800 288 960*

AUTONOME PROVINZ BOZEN - SÜDTIROL

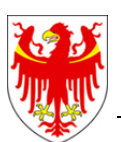

PROVINCIA AUTONOMA DI BOLZANO - ALTO ADIGE

PROVINZIA AUTONOMA DE BULSAN - SÜDTIROL

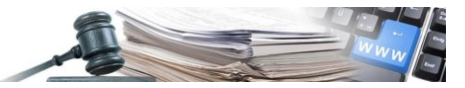

#### **Glossario:**

**SICP**: Sistema informativo contratti pubblici (provinciale)

**OE**: operatore economico

**CdC**: centro di costo

**SA**: stazione appaltante (soggetto dotato di codice fiscale)

**MEPAB:** Mercato Elettronico della Provincia autonoma di Bolzano

#### Indice:

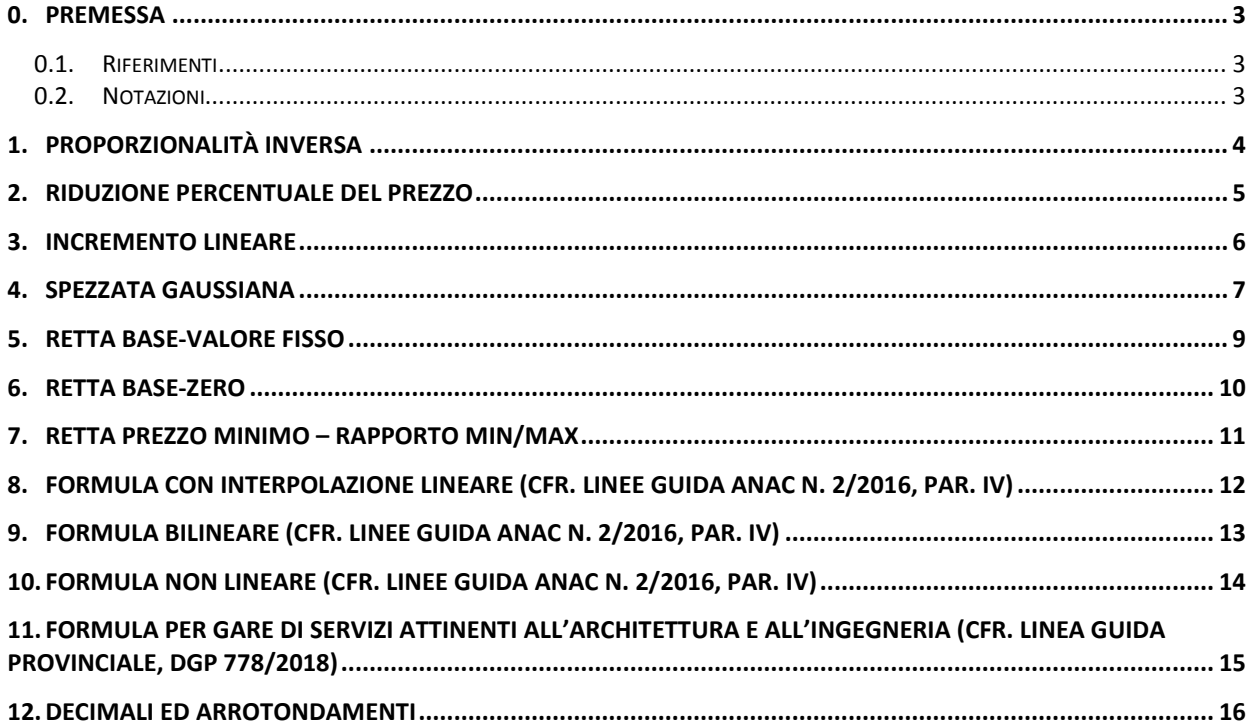

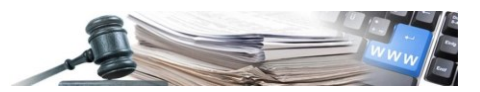

#### <span id="page-2-0"></span>**0. Premessa**

Il presente manuale descrive le formule per il calcolo del punteggio economico nelle gare ad offerta economicamente più vantaggiosa utilizzabili in piattaforma SICP.

Le Linee Guida ANAC n. 2 del 2016 del 02.05.2018, al paragrafo IV, suggeriscono le formule utilizzabili nelle gare ad offerta economicamente più vantaggiosa, a seconda delle esigenze e tipologia di procedura. Le formule descritte nelle Linee Guida ANAC n. 2 sono quelle denominate:

- Formula lineare:
	- Formula bilineare;
	- Formula non lineare;

e sono descritte dettagliatamente ai Cap. 8, 9 e 10 del presente manuale.

Si rimanda quindi alle Linee Guida ANAC n. 2 circa l'opportunità di utilizzare una formula piuttosto che un'altra.

A livello Provinciale, invece, per le gare di Servizi attinenti all'architettura e all'ingegneria, la Linea guida approvata con Deliberazione della Giunta Provinciale n. 778/2018 ha introdotto una nuova formula utilizzabile per le procedure con importo delle prestazioni pari o superiore a 40.000 euro e fino alla la soglia europea con invito da Elenco operatori economici SAI. Tale formula è descritta nel Capitolo 11.

Tutte le formule messe a disposizione sono descritte nell'ordine in cui vengono presentate nel menu a tendina in piattaforma.

Qualora il CdC volesse utilizzare una formula non presente in piattaforma SICP, in fase di creazione gara, dovrà quindi assegnare il punteggio economico in maniera manuale (cfr. Manuale creazione gara). Successivamente, in fase di esame delle offerte, dovrà quindi effettuare i rispettivi calcoli per la determinazione del punteggio economico fuori dalla piattaforma ed inserirli quindi manualmente nella maschera d'inserimento dedicata.

#### <span id="page-2-1"></span>**0.1. Riferimenti**

*Linee Guida ANAC n. 2, di attuazione del D.lgs. 18 aprile 2016, n. 50, recanti "Offerta economicamente più vantaggiosa";* 

*Linea guida per gare di servizi attinenti all'architettura e all'ingegneria, Deliberazione Giunta Provinciale [n.778/2018;](http://www.consip.it/sites/consip.it/files/3392I_2007_web.pdf)*

*[Formule di aggiudicazione nelle gare per gli acquisti pubblici,](http://www.consip.it/sites/consip.it/files/3392I_2007_web.pdf) Quaderno CONSIP 1/2007 - F.Dini, N.Dimitri, R.Pacini, T.Valletti.*

#### <span id="page-2-2"></span>**0.2. Notazioni**

 $\overline{\theta}_i$  l'offerta economica del fornitore i-esimo;

 $\Omega_{min}$  e  $\Omega_{max}$  l'offerta economica più bassa e più alta, rispettivamente;

 $P_{\dot{t}}$  il punteggio assegnato all'offerta economica i-esima;

 $P_{max}$  il punteggio assegnato all'offerta più bassa. Tipicamente è il complementare a 100 del massimo punteggio dell'offerta tecnica.

Nota: nei grafici di questo manuale si prende come riferimento  $P_{max} = 40$  e le offerte sono riportate in migliaia di euro.

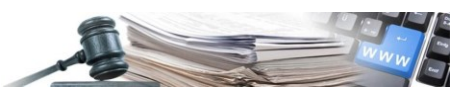

#### <span id="page-3-0"></span>**1. Proporzionalità inversa**

Una generica offerta viene messa in relazione inversamente proporzionale all'offerta migliore. Si ha garanzia di proporzionalità delle valutazioni economiche, ma non della loro omogeneità, dal momento che il rapporto non è lineare.

$$
P_i = \frac{O_{min}}{O_i} * P_{max}
$$

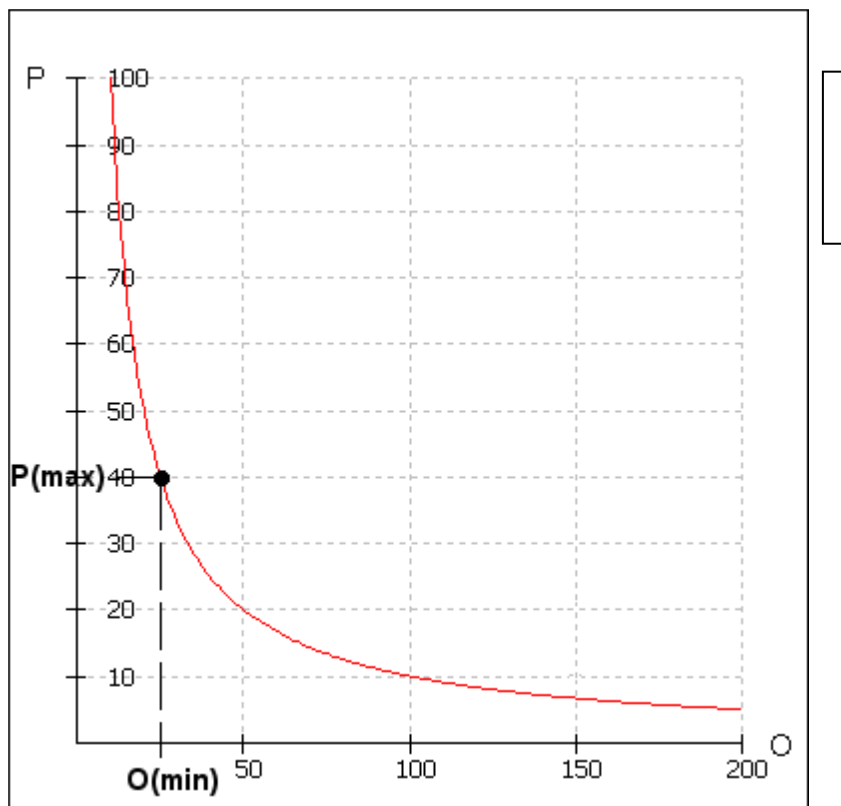

Il grafico dei punteggi in funzione delle offerte è rappresentato da un'iperbole equilatera.

1. Proporzionalità inversa

Nel caso di offerta presentata al ribasso percentuale, il sistema valuterà l'offerta applicando la formula:

$$
PE = \frac{BA - (R_{max} * BA)}{BA - (R_i * BA)} * PE_{max} = P_i
$$

dove:

 $PE =$  punteggio economico;  $BA =$  base d'asta;  $R_{max}$  = ribasso massimo espresso in percentuale (%);  $R_i$  = ribasso dell'offerta in valutazione (%);  $PE_{max}$  = punteggio economico massimo.

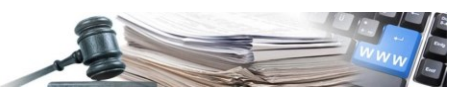

### <span id="page-4-0"></span>**2. Riduzione percentuale del prezzo**

All'offerta migliore viene attribuito il punteggio massimo disponibile e alle altre offerte viene attribuito un punteggio inferiore, proporzionale allo scostamento percentuale dell'offerta dall'offerta migliore.

Il coefficiente di proporzionalità *c* stabilisce l'equivalenza fra la percentuale di scostamento e il punteggio unitario ad essa attribuito e viene stabilito in fase di inserimento della trattativa.

$$
P_i = P_{max} - \left(\frac{O_i - O_{min}}{O_{min}}\right) \cdot \frac{100}{c}
$$

La rappresentazione grafica con i punteggi sulle ordinate e i prezzi sulle ascisse mette in evidenza che per valori alti del prezzo il punteggio può assumere valori negativi.

D'altra parte la linearità dell'equazione garantisce intervalli di valutazione omogenei al variare del prezzo.

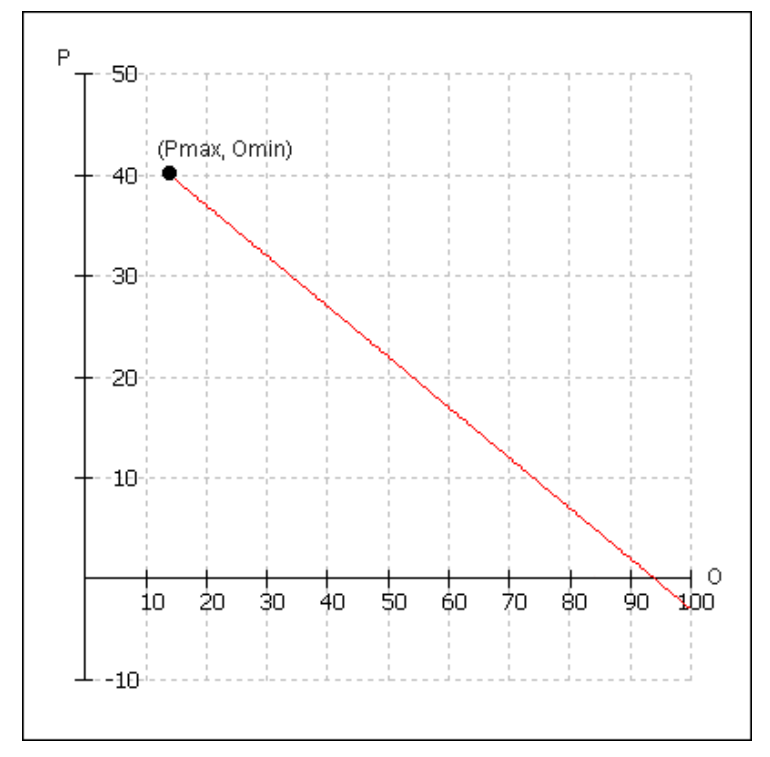

2. Decremento percentuale

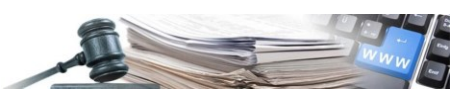

#### <span id="page-5-0"></span>**3. Incremento lineare**

In questo caso viene individuato un intervallo di punteggi, massimo e minimo, a cui corrispondono l'offerta economica minima e massima, rispettivamente. I valori intermedi dei punteggi vengono interpolati.

L'equazione che descrive l'attribuzione dei valori è:

$$
P_i = P_{max} - \left(\frac{P_{max} - P_{min}}{O_{max} - O_{min}}\right) \cdot (O_i - O_{min})
$$

La linearità dell'equazione garantisce intervalli di valutazione omogenei al variare del prezzo, inoltre non risultano valori negativi del punteggio.

Tuttavia un'offerta che si discosti significativamente dal resto delle offerte potrebbe falsare la distribuzione dei punteggi, schiacciando di fatto tutti gli altri punteggi in un breve intervallo.

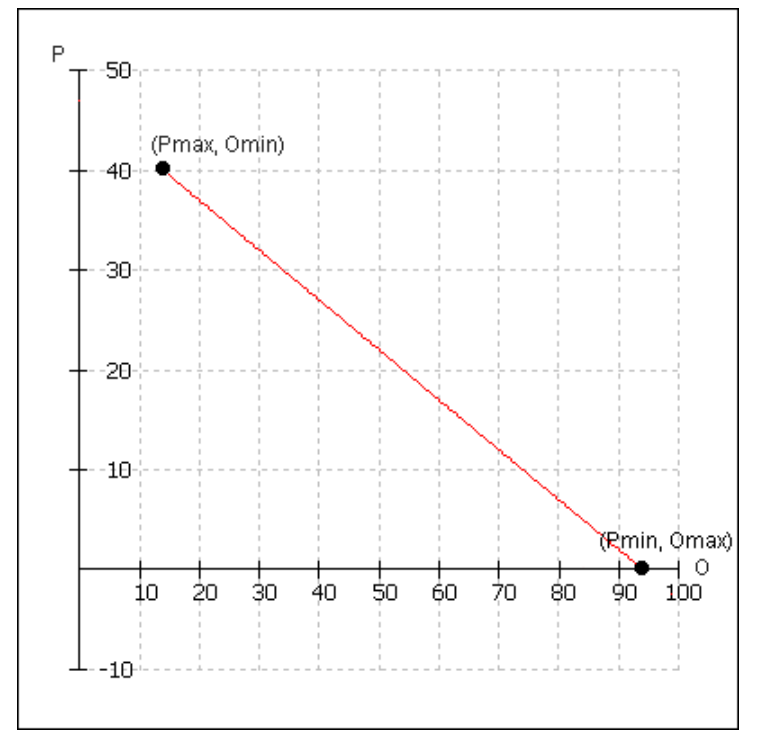

3. Decremento lineare

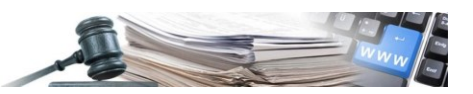

#### <span id="page-6-0"></span>**4. Spezzata gaussiana**

Il sistema di valutazione è calibrato sulle medie aritmetiche delle offerte presentate in sede di gara. A tal fine viene attribuito il massimo del punteggio ad un valore dell'offerta corrispondente alla media aritmetica delle offerte diminuito del 30%.

Il valore A è dato dal valore della media aritmetica delle offerte diminuito del 50% con punteggio corrispondente pari a zero.

Il valore B rappresenta il valore della media aritmetica diminuito del 30% con punteggio corrispondente al punteggio massimo.

Il valore D rappresenta la media aritmetica aumentata del 30% con punteggio corrispondente al valore "soglia" (v. definizione più avanti).

Infine il valore E la media aritmetica aumentata del 50% con punteggio corrispondente a zero.

L'attribuzione avverrà per interpolazione su (o estrapolazione da) i tre segmenti di retta così individuati:

fra i punti A e B

$$
P_i = \frac{P_{max}}{(O_B - O_A)} \cdot (O_i - O_A)
$$

fra i punti B e D

$$
P_i = \left[1 - \frac{O_i - O_B}{O_D - O_B}\right] \cdot (P_{max} - s) + s
$$

$$
s = \frac{O_B}{O_D} \cdot P_{max}
$$

fra i punti D e E

$$
P_i = \frac{s}{o_D - o_E} (O_i - O_E)
$$

dove:

 $P_i$  = il punteggio assegnato all'offerta economica i-esima;  $O_i$  = l'offerta economica del fornitore i-esimo;  $O_A$ ;  $O_B$ ;  $O_D$ ;  $O_E$  = il prezzo calcolato in A, B, D, E così come definiti in precedenza.

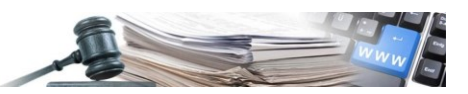

Una rappresentazione grafica delle equazioni mette in evidenza come vengano premiate solamente le offerte che ricadono nello scostamento del 30% dalla media aritmetica. In questo intervallo viene garantita l'omogeneità dall'andamento lineare dell'equazione. Inoltre il fatto che l'intervallo sia centrato sulla media aritmetica delle offerte garantisce statisticamente una sufficiente distribuzione di offerte in modo da non appiattire i punteggi.

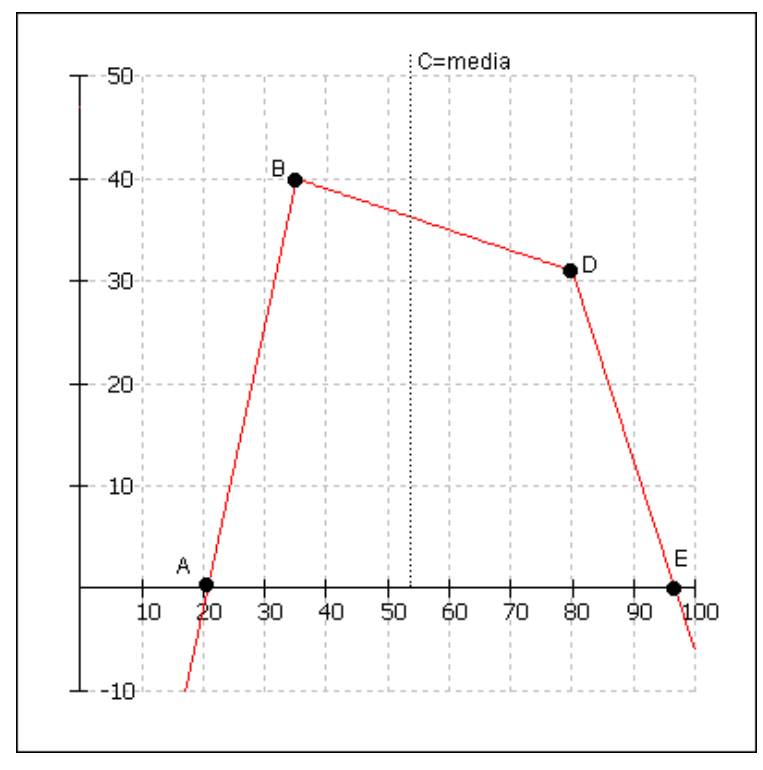

4. Spezzata centrata sulla media aritmetica delle offerte

Ai lati di questo intervallo, la funzione decresce linearmente a zero intersecando la retta delle ascisse in corrispondenza delle offerte che aumentano del 50% la media aritmetica delle offerte.

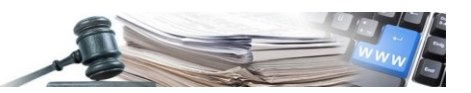

#### <span id="page-8-0"></span>**5. Retta base-valore fisso**

A differenza dei casi precedenti dove il riferimento per l'attribuzione del punteggio massimo era un valore relativo (la media delle offerte o l'offerta massima), in questo caso si fa riferimento ad un valore assoluto come la base d'asta.

L'offerta che coincide con la base d'asta otterrà come un punteggio il valore del coeff1, impostato come parametro in fase di configurazione di gara, mentre il punteggio più alto corrisponde ad un valore fissato in fase di configurazione della gara, Pmax.

I punteggi intermedi vengono interpolati secondo la retta che congiunge i due punti fissati.

Viene descritto dalla seguente formula:

$$
P_i = P_{max} - \left[ \left( \frac{P_{max} - \text{coeff1}}{O_{min} - O_{base}} \right) \cdot \left( O_{min} - O_i \right) \right]
$$

Nel grafico di esempio seguente il parametro coeff1 è settato a 10 e la base d'asta a 1000 euro:

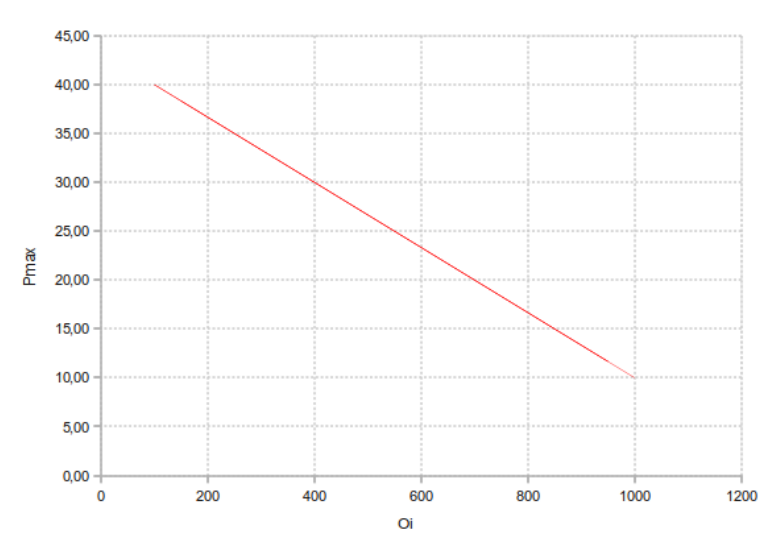

5. Retta base-valore fisso

Nel caso in cui il parametro coeff1 fosse settato a 0, l'utilizzo di questa formula sarebbe equivalente a quello della formula con interpolazione lineare (cfr. Cap. 8).

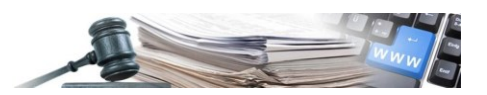

#### <span id="page-9-0"></span>**6. Retta base-zero**

In questo caso tutti i riferimenti per l'attribuzione del punteggio non sono valori legati alle offerte dei partecipanti ma valori fissati dall'Amministrazione al momento della pubblicazione della gara.

L'offerta che coincide con la base d'asta corrisponde ad un punteggio pari a zero, mentre il punteggio più alto corrisponde ad un'offerta pari a zero.

I punteggi intermedi vengono interpolati secondo la retta che congiunge i due punti fissati.

Viene descritto dalla seguente formula:

$$
P_i = P_{max} \cdot \left(\frac{o_{base} - o_i}{o_{base}}\right)
$$

Un grafico di questa equazione mette in rilievo l'andamento lineare della funzione e l'assenza di valori negativi. Inoltre gli offerenti, conoscendo a priori la base d'asta, conoscono con precisione la collocazione della propria offerta.

Risulta infatti possibile calcolare l'equivalente monetario di un punto, quel valore (es. misurato in Euro) che corrisponde alla valutazione di un punto. Semplicemente, per ottenerne il valore, è sufficiente dividere la base d'asta per il numero di punti disponibili per l'offerta economica.

Nell'esempio in figura, se la base d'asta è fissata per un valore di 65.000 euro e i punti a disposizione per l'offerta economica sono 40, allora si ha che l'equivalente monetario di un punto è 65.000 euro / 40 punti = 1.625 euro / punto.

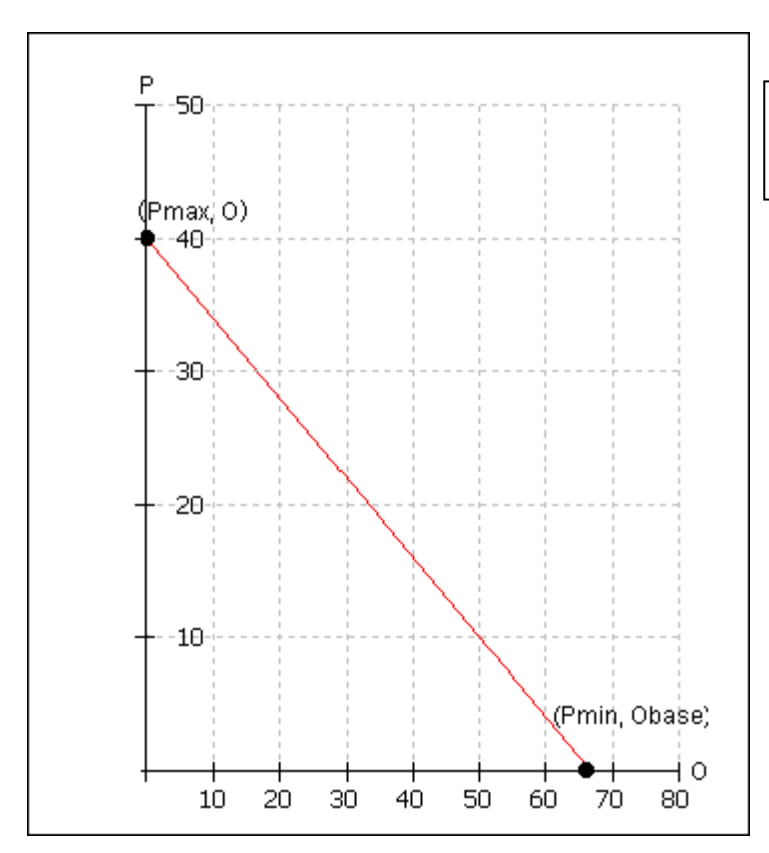

Questa formula viene spesso utilizzata per le aste elettroniche ad offerta economicamente più vantaggiosa.

6. Retta base d'asta - offerta nulla (zero)

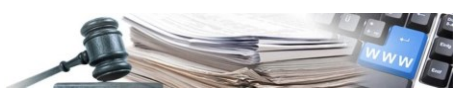

## <span id="page-10-0"></span>**7. Retta prezzo minimo – rapporto min/max**

$$
P_i = P_{max} \cdot (\frac{O_{max} + O_{min} - O_i}{O_{max}})
$$

Il grafico di questa equazione mette in rilievo l'andamento lineare della funzione e l'assenza di valori negativi.

L'intervallo coinvolto è compreso fra il valore dell'offerta migliore a cui corrisponde il punteggio più alto e l'offerta peggiore alla quale viene attribuito un punteggio pari al rapporto fra l'offerta migliore e quella peggiore.

Al variare dell'offerta peggiore i punteggi delle altre offerte saranno sempre posizionati su una retta la cui pendenza diminuisce con l'aumentare dell'intervallo delle offerte.

Questo fatto viene illustrato nella figura sottostante; siano ad esempio 80 i punti a disposizione per l'offerta economica e le offerte economiche comprese fra un intervallo di 1.000 e 10.000 euro.

In figura viene riportata la retta di attribuzione dei punteggi nel caso l'offerta migliore sia di 2.000 e la peggiore di 8.000. Nel caso (non illustrato) in cui l'offerta peggiore fosse stata di 5.000, i punteggi si sarebbero distribuiti su una retta con pendenza maggiore.

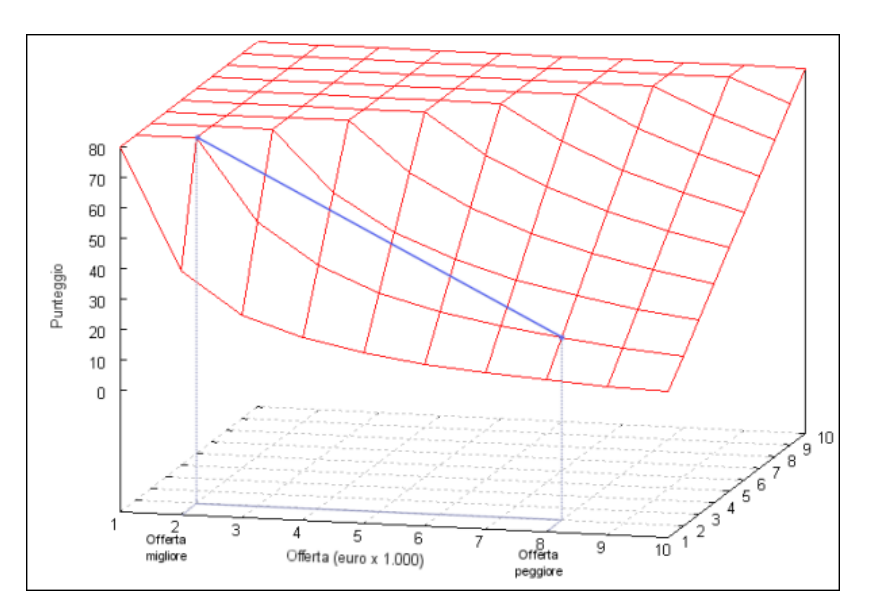

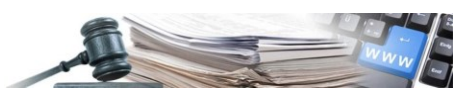

## <span id="page-11-0"></span>**8. Formula con interpolazione lineare (cfr. Linee Guida ANAC n. 2/2016, par. IV)**

La Linea Guida ANAC n. 2/2016 al par. IV descrive la formula lineare (interpolazione lineare) come segue:

$$
P_i = P_{max} * \frac{R_a}{R_{max}}
$$

dove:

 $P_i$  = punteggio assegnato al concorrente i-esimo; = valore (ribasso) offerto dal concorrente *a;*  $R_{max}$  valore (ribasso) dell'offerta più conveniente;  $P_{max}$  = punteggio economico massimo.

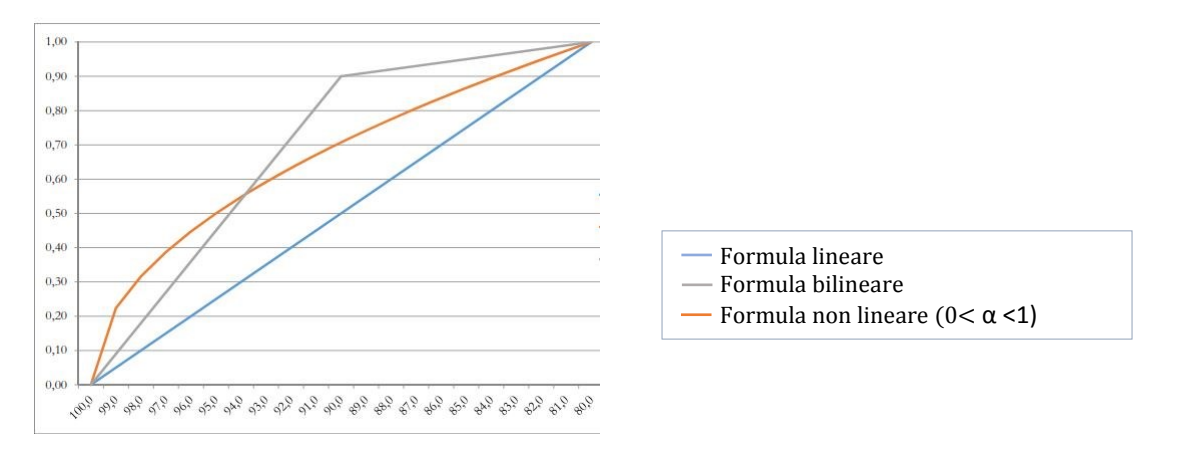

Tale metodo di calcolo presenta l'inconveniente di poter condurre a differenze elevate anche a fronte di scarti in valore assoluto limitati; ciò si verifica quando il ribasso massimo rispetto al prezzo a base di gara è contenuto; accentua inoltre la concorrenza, inducendo a formulare offerte aggressive.

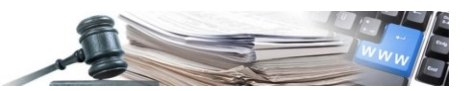

## <span id="page-12-0"></span>**9. Formula bilineare (cfr. Linee Guida ANAC n. 2/2016, par. IV)**

La Linea Guida ANAC n. 2/2016 al par.IV descrive la formula bilineare (retta spezzata) come segue:

$$
P_i = C_i * P_{max}
$$

$$
C_{i (per A_{i} \leq A_{soglia})} = X * (\frac{A_{i}}{A_{soglia}})
$$

$$
C_{i (per Ai > Asoglia)} = X + (1,00 - X) * [\frac{A_i - A_{soglia}}{A_{max} - A_{soglia}}]
$$

dove:

 $C_i$ = coefficiente attribuito al concorrente i-esimo;  $A_i$ = valore dell'offerta (ribasso) del concorrente i-esimo;  $A_{sodlia}$  = media aritmetica dei valori delle offerte (ribasso sul prezzo) dei concorrenti;  $A_{max}$  valore dell'offerta (ribasso) più conveniente;  $P_i$ = punteggio assegnato al concorrente i-esimo;  $P_{max}$  = punteggio economico massimo.

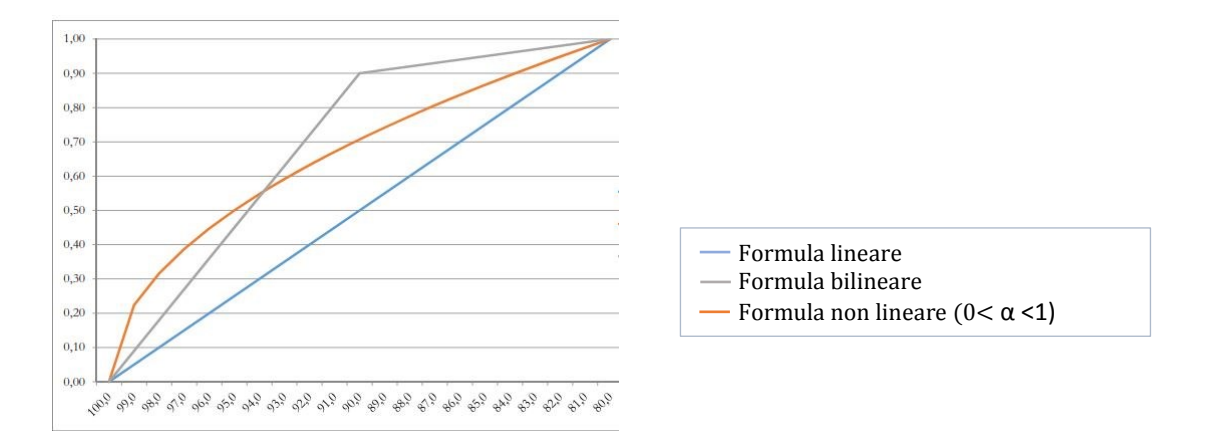

Utilizzando la formula bilineare il punteggio cresce linearmente fino a un valore soglia, calcolato ad esempio come la media del ribasso dei concorrenti, per poi flettere e crescere a un ritmo molto limitato. Il vantaggio della formula bilineare è quello di scoraggiare offerte con ribassi eccessivi (poiché ricevono un punteggio incrementale ridotto) e di limitare l'inconveniente, evidenziato per il metodo dell'interpolazione lineare, di valorizzare eccessivamente differenze contenute in termini di prezzo. Lo svantaggio è, naturalmente, la limitazione di una concorrenza basata sul prezzo.

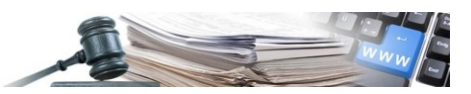

## <span id="page-13-0"></span>**10. Formula non lineare (cfr. Linee Guida ANAC n. 2/2016, par. IV)**

La Linea Guida ANAC n. 2/2016 al par. IV descrive la formula non lineare come segue:

$$
P_i = P_{max} * (\frac{R_i}{R_{max}})^{\alpha}
$$

dove:

 $R_i$ = ribasso offerto dal concorrente i-esimo;  $R_{max}$ = ribasso dell'offerta più conveniente; α = coefficiente > 0.

È essenziale la scelta del coefficiente α, in relazione all'obbiettivo perseguito:

per valori di α compresi tra 0 e 1, la formula fornisce curve concave verso il basso, scoraggiando i ribassi più elevati;

per valori di α > 1 curve concave verso l'alto (ovvero convesse), premiando i ribassi più alti e creando maggiore concorrenza sul prezzo;

per valori di α = 1 la formula restituisce i medesimi risultati di una formula lineare.

Per maggiori considerazioni circa l'opportunità di utilizzo della formula, si rimanda alla Linea Guida ANAC n. 2/2016, par. IV.

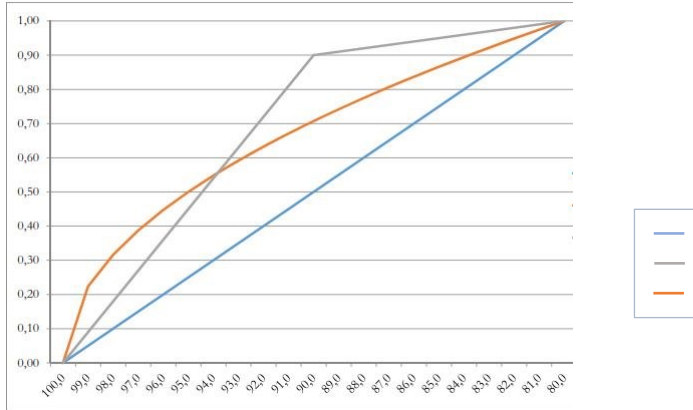

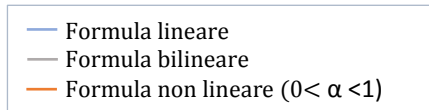

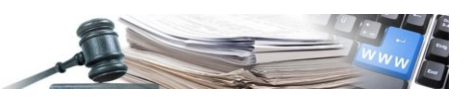

## <span id="page-14-0"></span>**11. Formula per gare di servizi attinenti all'architettura e all'ingegneria (cfr. Linea guida provinciale, DGP 778/2018)**

La Linea guida per gare di servizi attinenti all'architettura e all'ingegneria approvata con Deliberazione della Giunta Provinciale n. 778/2018 ha introdotto una nuova formula utilizzabile per le procedure con importo delle prestazioni pari o superiore a 40.000 euro e fino alla la soglia europea con invito da Elenco operatori economici SAI. La piattaforma impone al CdC la seguente divisione del punteggio: 80 punti punteggio tecnico manuale e 20 punti offerta economica automatica.

La classifica provvisoria viene calcolata utilizzando la seguente formula:

$$
PE_i = (\frac{R_i}{R_{max}})^{0,1} * 20
$$

 $PE_i$  = punteggio economico provvisorio dell'OE i-esimo;  $R_i$ = ribasso offerto dall'operatore economico i-esimo;  $R_{max}$  = massimo ribasso offerto.

La formula corrisponde alla formula non lineare (cfr. cap. 10), con esponente α = 0,1. I punti prezzo per queste gare sono fissati a 20.

La Linea guida prevede due modalità di calcolo:

- 1) se le offerte ammesse sono una o due, il punteggio economico definitivo  $PD_i$ è calcolato con la formula sopra indicata. La classifica è quindi determinata sommano il punteggio tecnico riparametrato + punteggio economico definitivo  $PD_i$ .
- 2) se le offerte ammesse sono tre o più, si procede calcolando per ciascun operatore economico i punti di coerenza.

Si calcola prima il fattore di coerenza moltiplicando per ogni offerta i relativi punti dell'offerta qualitativa con il complementare della percentuale di ribasso offerto (100% - % ribasso). Di questi valori si calcola la media e lo scarto dalla media riferito a ad ogni singola offerta (valore assoluto, cioè sempre positivo). I punti di coerenza  $K_i$  sono dati dallo scarto singolo meno lo scarto massimo diviso lo scarto minimo meno lo scarto massimo moltiplicato per 5 punti.

 $K_i = \left(\frac{scarto_i - scarto_{max}}{scarto_i - scarto_{max}}\right)$  $\frac{scarto_i - scarto_{max}}{scarto_{min} - scarto_{max}}$  \* 5

I punti complessivi per l'offerta di calcolano nel seguente modo:

 $PD_i = (0.95 * (punti qualità riparametrati + PE_i)) + K_i$ 

Nota:

La formula funziona solo al ribasso e prevede l'arrotondamento alla seconda cifra decimale. L'arrotondamento avviene sulla base della terza cifra decimale: da 0 a 4 all'unità inferiore, da 5 a 9 all'unità superiore.

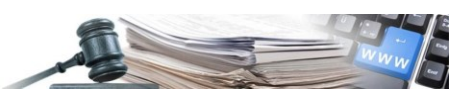

#### <span id="page-15-0"></span>**12. Decimali ed arrotondamenti**

Tutte le formule presenti in piattaforma, ad eccezione di quanto descritto nel capitolo precedente per la Formula per gare di servizi attinenti all'architettura e all'ingegneria, operano secondo il seguente schema:

- 1) il sistema compie tutti i calcoli utilizzando la massima precisione disponibile ed in caso di numero periodico lo stesso viene TRONCATO alla ventesima cifra;
- 2) terminati i calcoli, il risultato finale viene TRONCATO (non arrotondato) alla cifra decimale definita in fase di creazione gara.

Ad es. se si sono scelti due decimali dopo la virgola, il punteggio 23,43856677 diventerà 23,43.